隐藏掉QQ陌生人分组以及黑名单分组计算机等级考试 PDF转

https://www.100test.com/kao\_ti2020/644/2021\_2022\_\_E9\_9A\_90\_ E8\_97\_8F\_E6\_8E\_89Q\_c98\_644218.htm  $Q\bar{Q}$  and  $Q\bar{Q}$  $\frac{4}{3}$  , and  $\frac{4}{3}$  , and  $\frac{4}{3}$  , and  $\frac{4}{3}$  , and  $\frac{4}{3}$  , and  $\frac{4}{3}$  , and  $\frac{4}{3}$  , and  $\frac{4}{3}$  , and  $\frac{4}{3}$  , and  $\frac{4}{3}$  , and  $\frac{4}{3}$  , and  $\frac{4}{3}$  , and  $\frac{4}{3}$  , and  $\frac{4}{3}$  , a

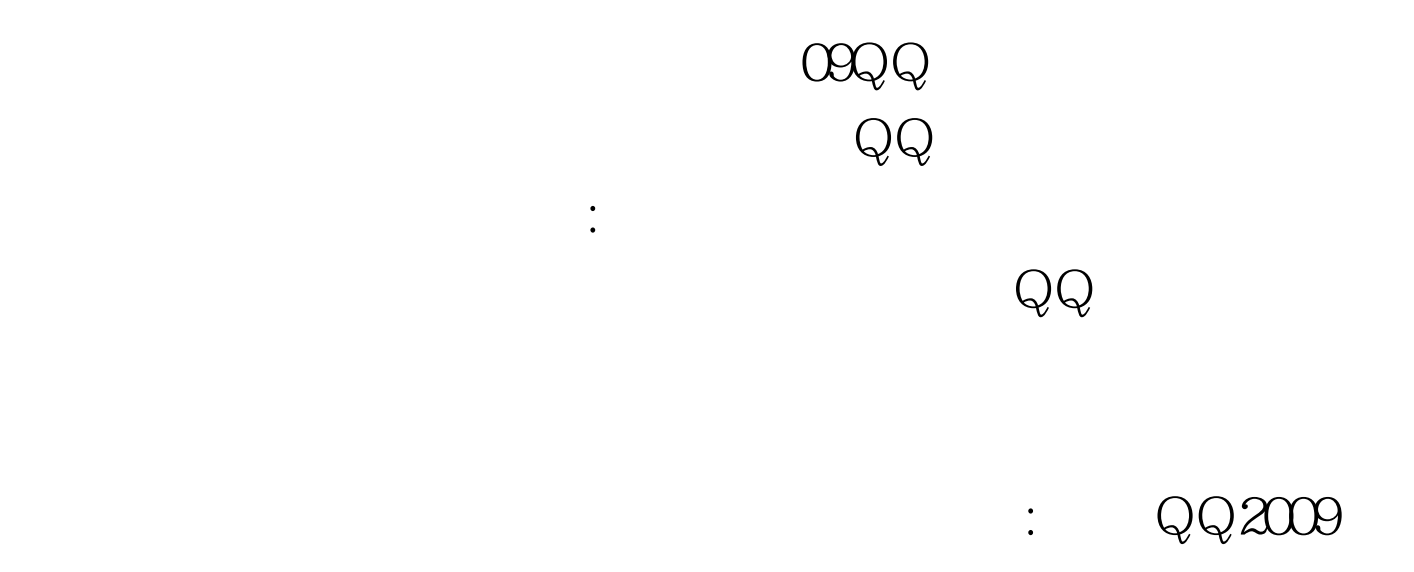

100Test

www.100test.com